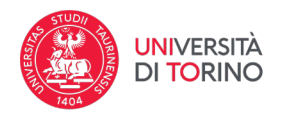

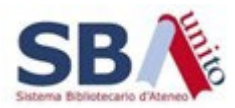

## **Ricerca semplice**

Presenta un unico campo (1) in cui inserire il termine o i termini da ricercare. La ricerca viene effettuata su tutti i campi dei record bibliografici ed è possibile circoscriverla (2) a un certo tipo di documenti (immagini, documenti, audio o video).

Questo tipo di ricerca è molto semplice, ma potrebbe non garantire la precisione desiderata.

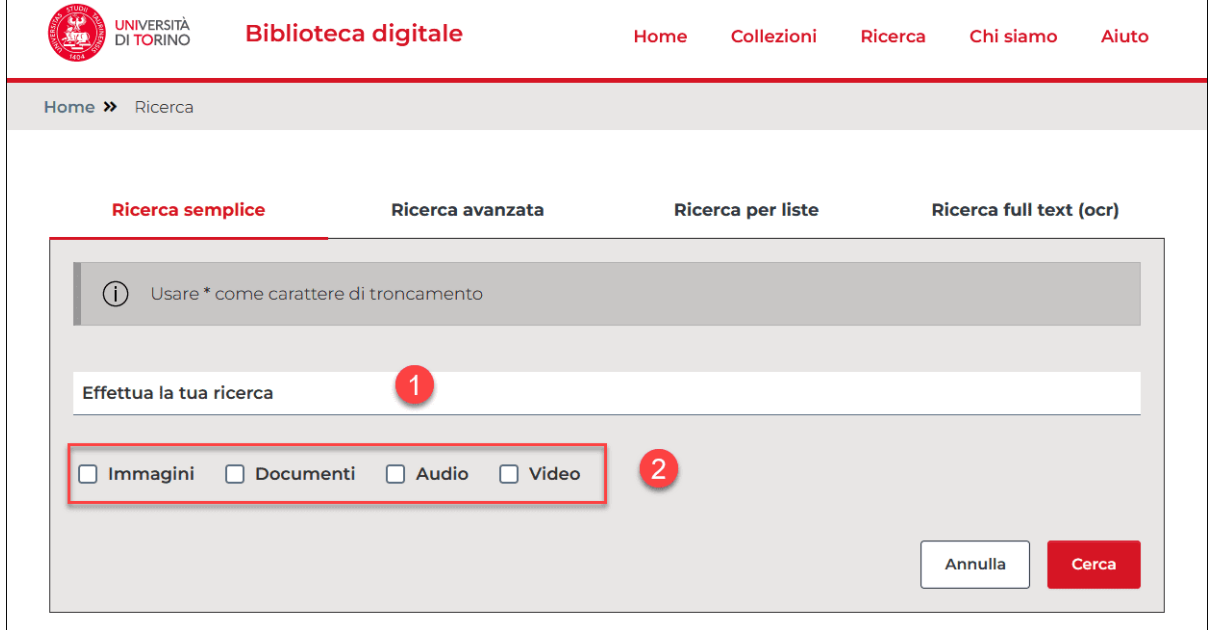

La ricerca semplice è disponibile anche sulla homepage.

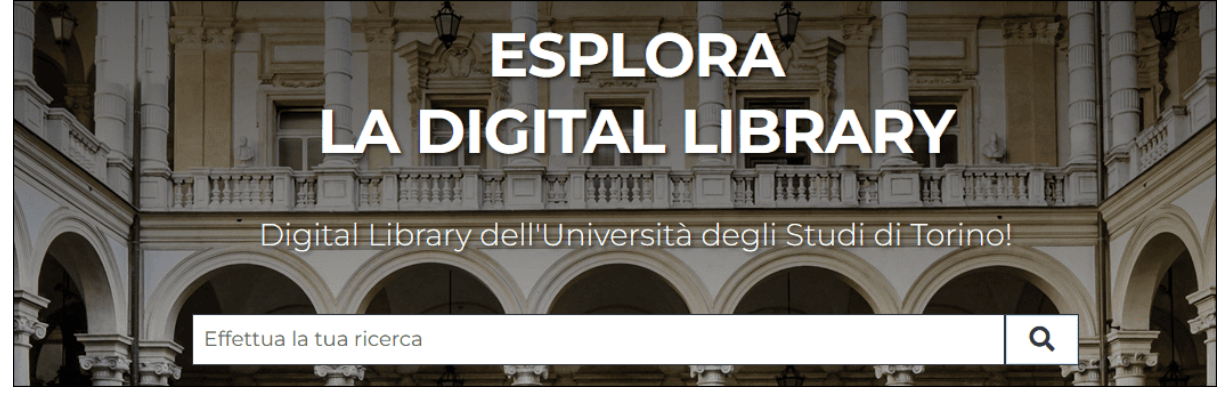